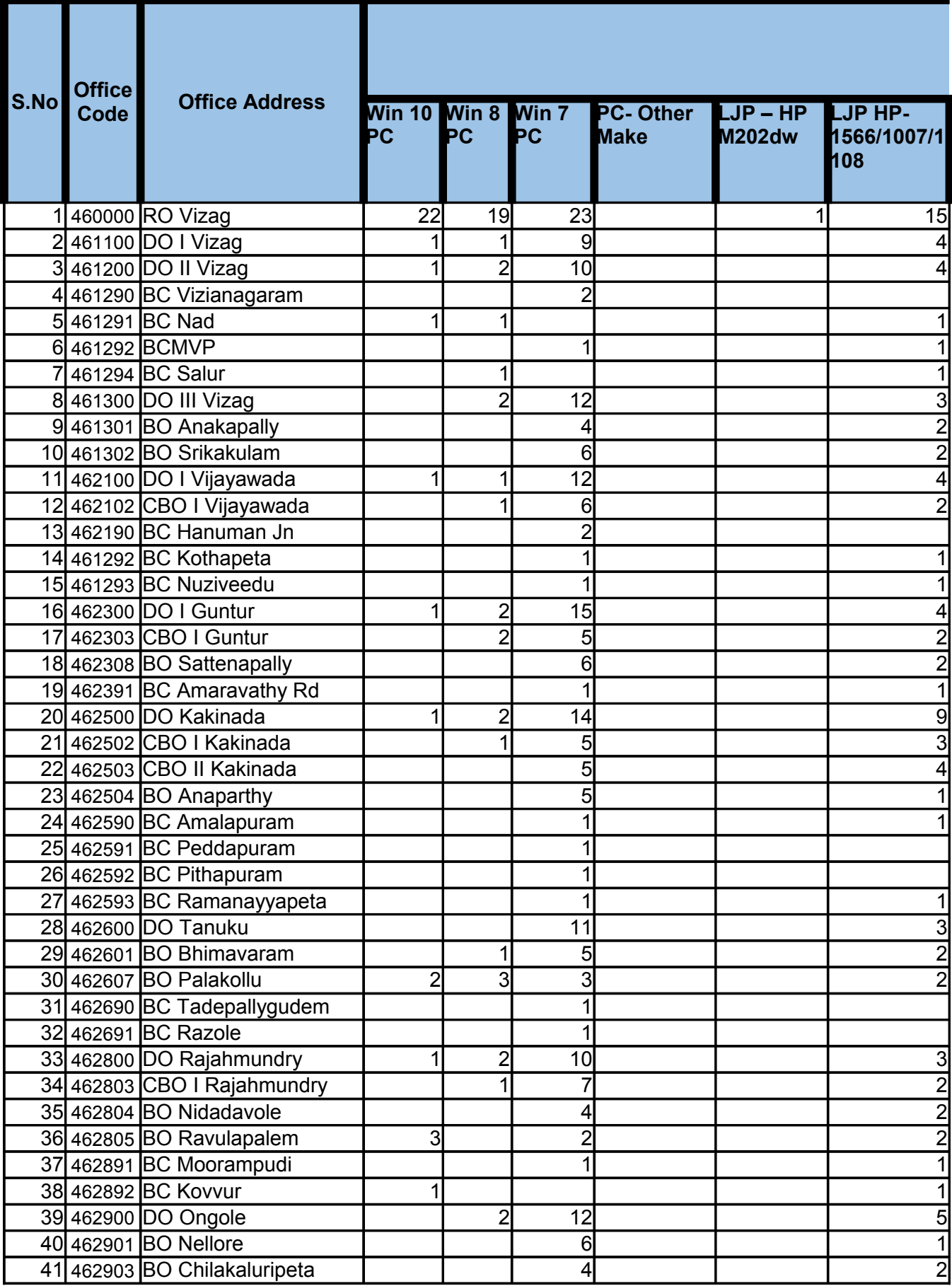

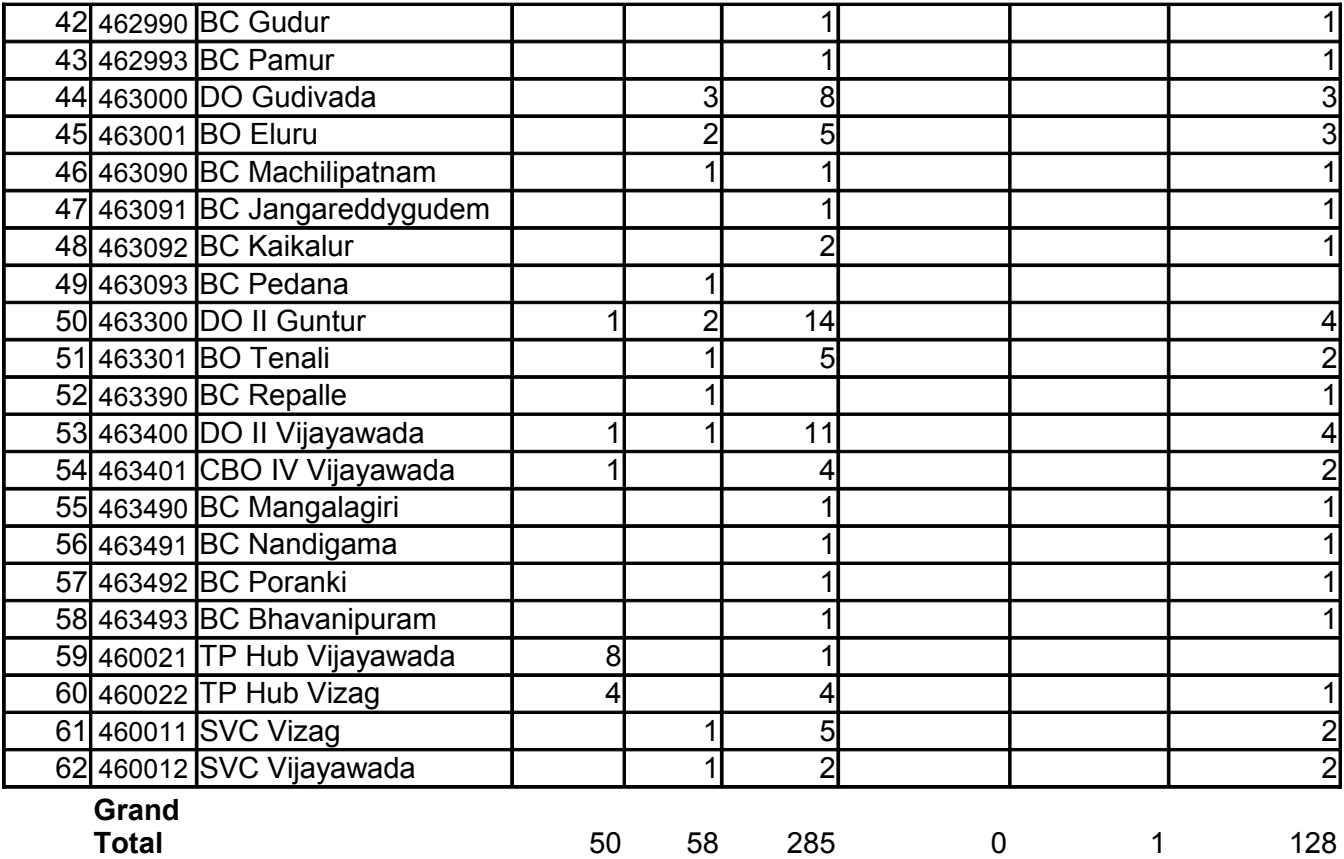

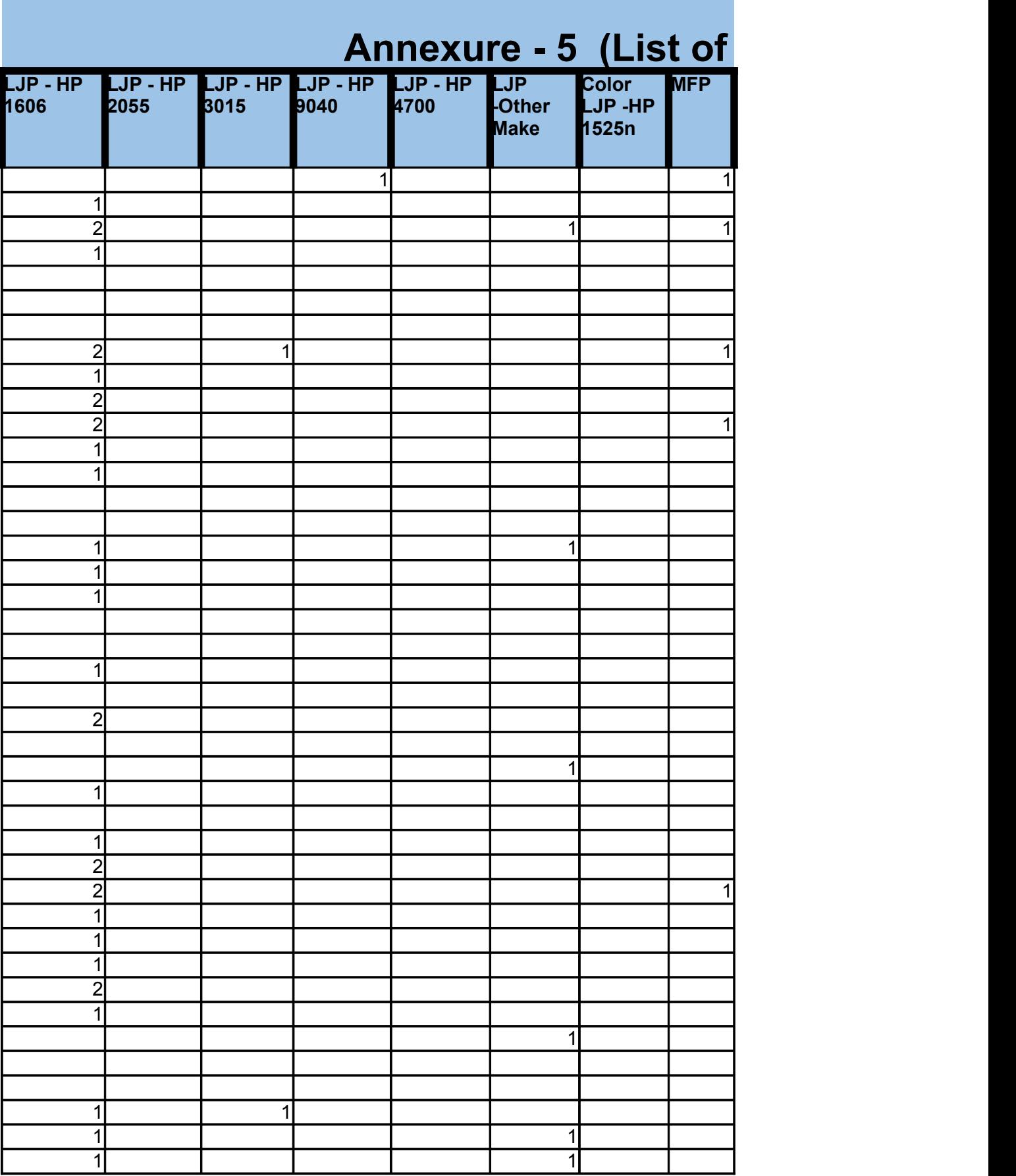

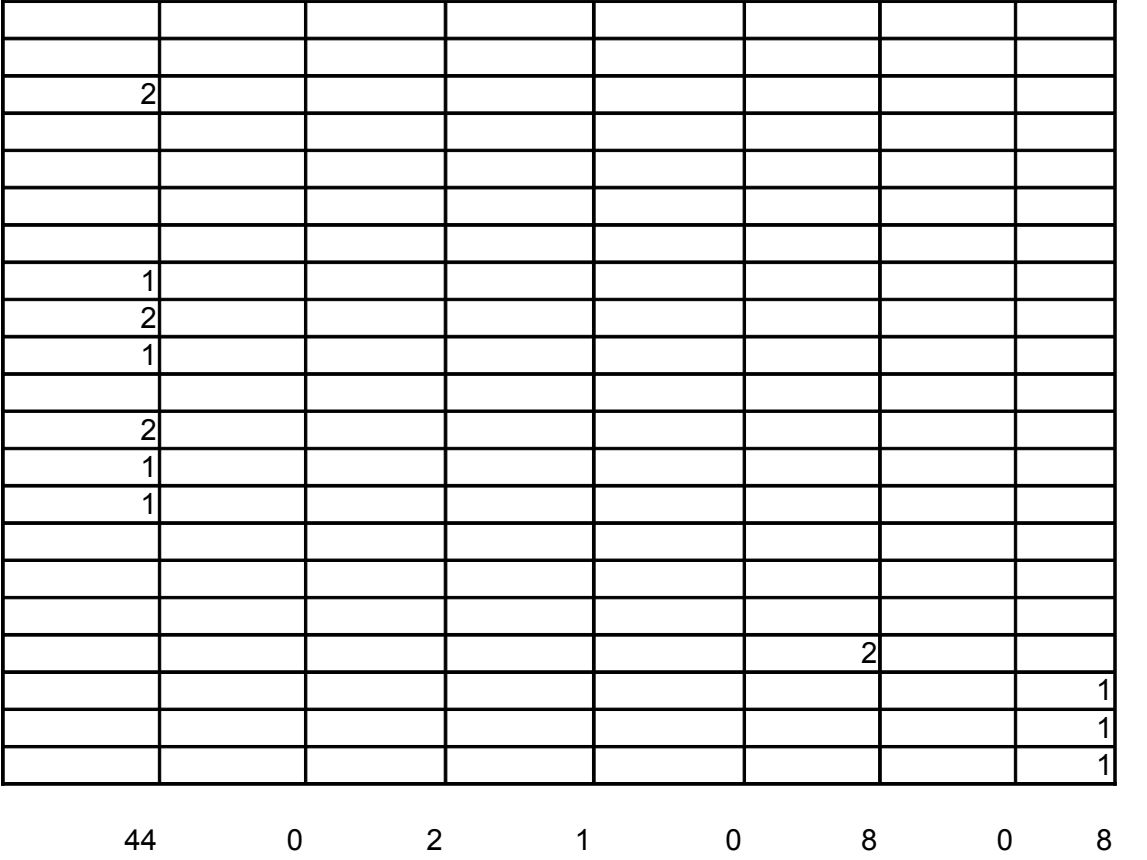

## **IT Equipments)** 1 2 1 1 1 1 1 1 **UPS 10 KVA/Ext Charger/Isolation Transformer UPS 10 KVA/Ext Charger/Isolation Transformer UPS 10 KVA/Ext Charger/Isolation Transformer UPS Inverter UPS-Other Make**

2

**Network Switch Cisco**  

1

 1 1

1

 1 1

 1 1 1

 1 1

 1 1

1

 

 

 

 

1

 1 1

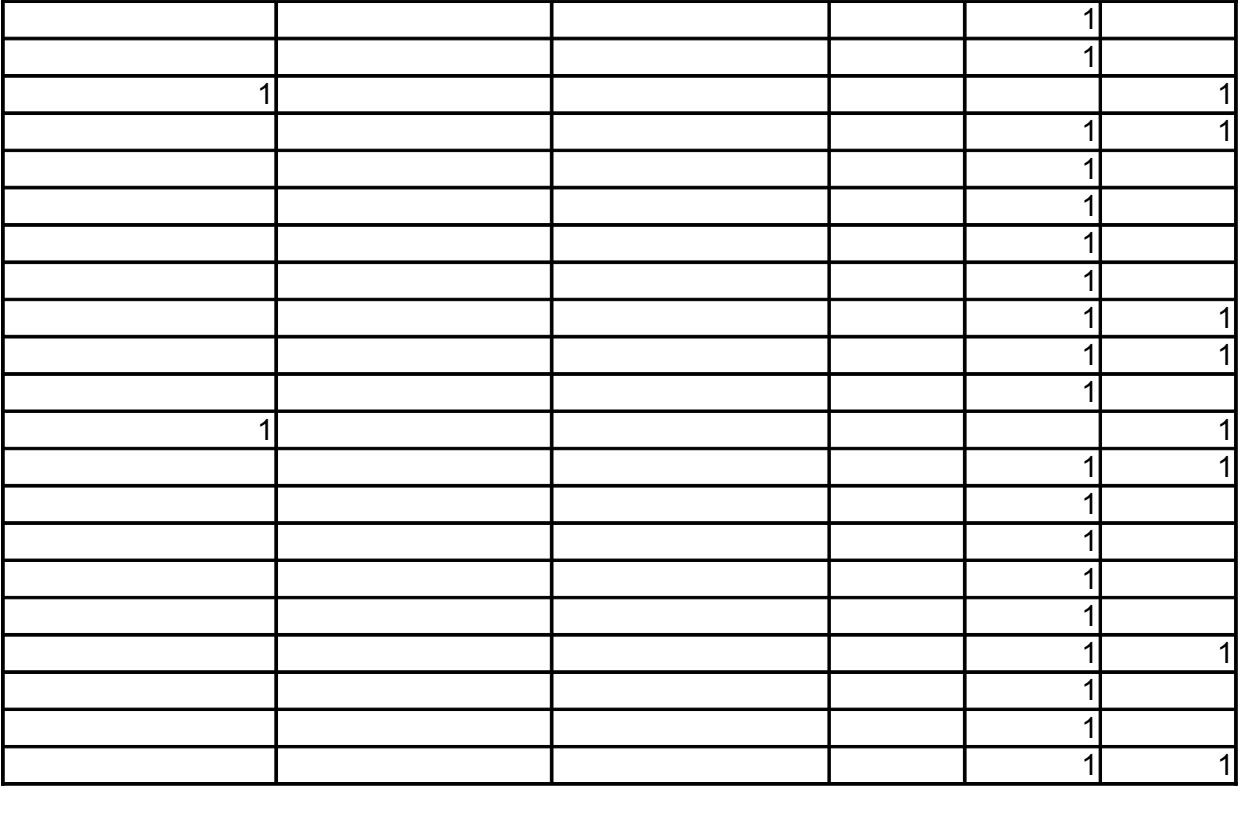

0 51 35

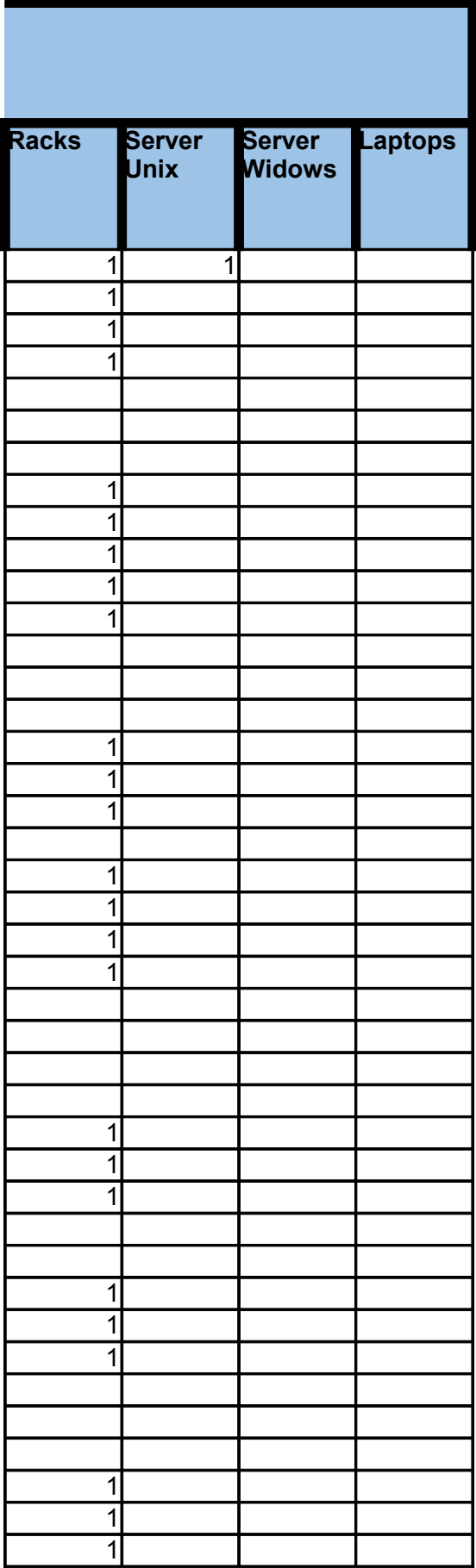

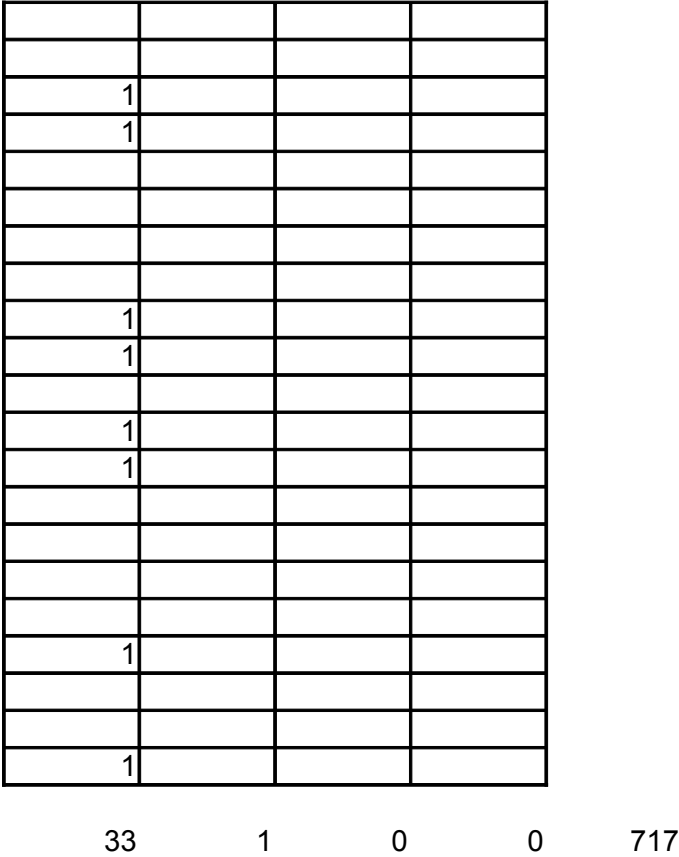